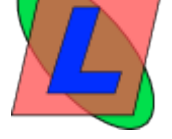

## **Creating an ini to update with an install file**

- Sources -

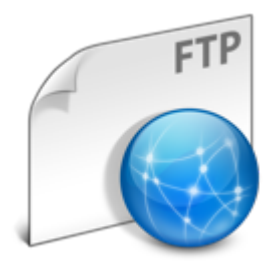

Publication date: Saturday 17 August 2013

**Copyright © LIBERLOG - All rights reserved**

This is a project to be independant of any web browser or repository, used to download update from an executable.

**Download**